## **Einstiegsqualifizierung**

**Assistenz für Druckverarbeitungstechnologien** 

#### **Tätigkeitsbereiche:**

- Planen des Ablaufs von Verarbeitungsaufträgen **Rüsten und Konfigurieren von Verarbeitungsanlagen**  Steuern und Überwachen von Produktionsprozessen Sicherheit und Gesundheitsschutz bei der Arbeit
- Umweltschutz

### **Einstiegsqualifizierung Assistenz für Druckverarbeitungstechnologien**

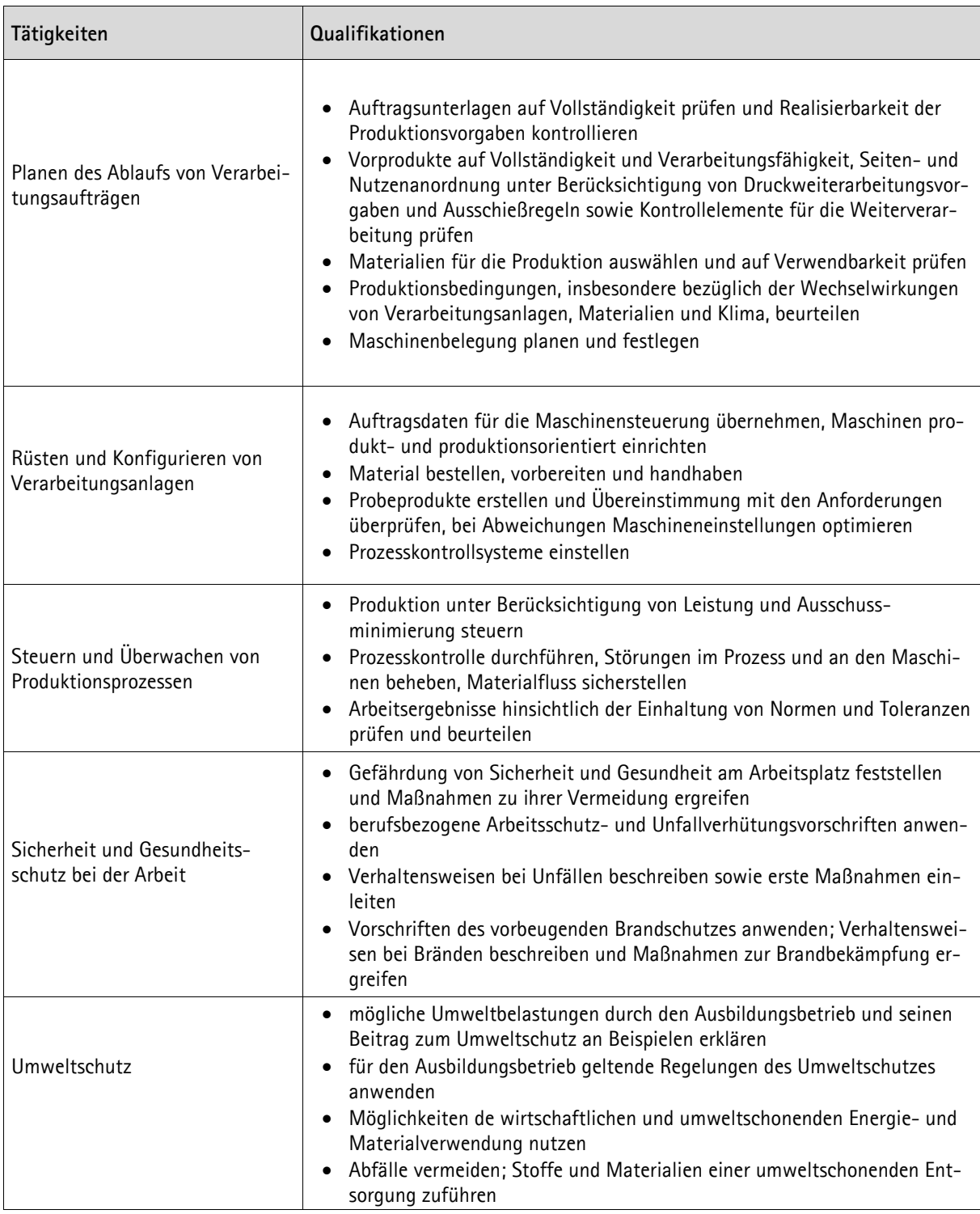

Unternehmen X

### **Betriebliches Zeugnis**

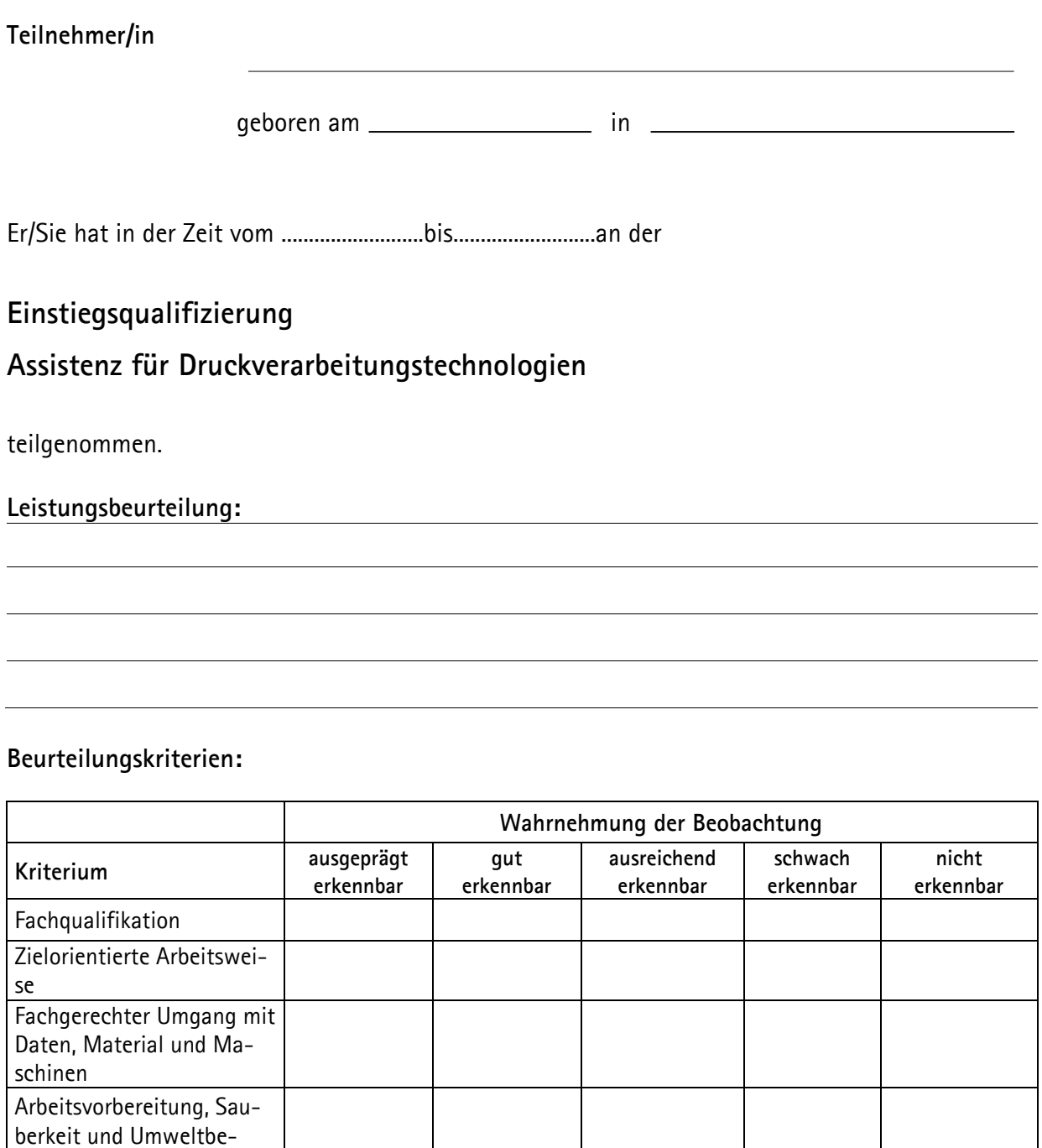

Das Qualifikationsziel ist erreicht, wenn mindestens vier der Beurteilungskriterien mit mindestens "ausreichend erkennbar" bewertet werden.

wusstsein

Einhaltung der Sicherheitsbestimmungen

Qualitätsorientierung

# IHK

# **Zertifikat**

NACH PUNKT I. 2 NATIONALER PAKT FÜR AUSBILDUNG UND FACHKRÄF-TENACHWUCHS IN DEUTSCHLAND

#### Moritz Mustermann

geboren am 13. August 1982 in Musterstadt

hat in der Zeit vom......................... bis.........................

bei dem Unternehmen..................................................

an der Einstiegsqualifizierung

**Assistenz für Druckverarbeitungstechnologien** 

teilgenommen.

Während dieser Zeit wurde er/sie auf der Grundlage eines mit der IHK abgestimmten Konzeptes fachlich qualifiziert.

Inhalte der Einstiegsqualifizierung:

- Planen des Ablaufs von Verarbeitungsaufträgen
- Rüsten und Konfigurieren von Verarbeitungsanlagen
- Steuern und Überwachen von Produktionsprozessen
- Sicherheit und Gesundheitsschutz bei der Arbeit
- Umweltschutz

Die Tätigkeiten der Einstiegsqualifizierung entsprechen Teilen der Berufsausbildung zum Medientechnologen Druckverarbeitung. Bei einer anschließenden Ausbildung in diesem Beruf ist eine Anrechnung von bis zu sechs Monaten möglich. Einstiegsqualifizierungen gemäß § 54a SGB III sind im Deutschen und Europäischen Qualifikationsrahmen dem Niveau 2 zugeordnet.

Musterstadt, den

Industrie- und Handelskammer Musterregion I Musterstadt

Die Geschäftsführung